## **Rettergut Osterhase**

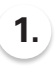

**1.** Persönlichen Favoriten aus den **2.**<br>Gestaltungsvorlagen auswählen. **2.** 

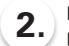

Dein Logo, dein Text oder dein Bild wie gewünscht platzieren, evtl. das Motiv farblich verändern. Fertig!

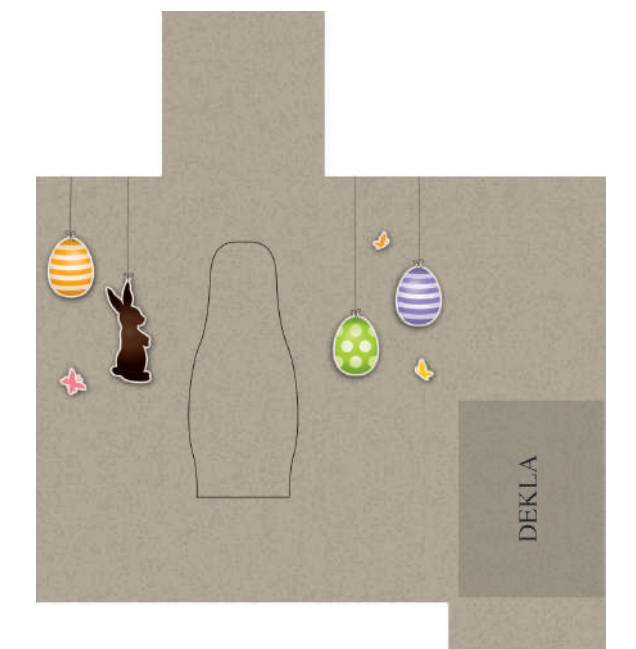

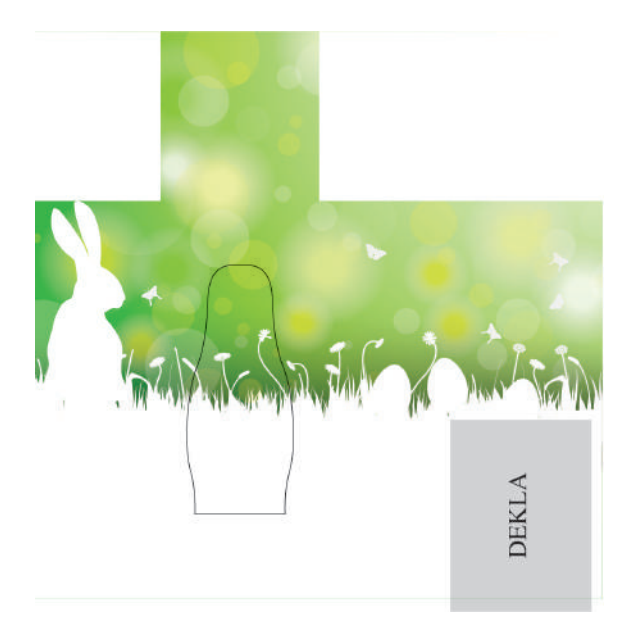

211014 – Ostermobile 211019 – Grüne Ostern

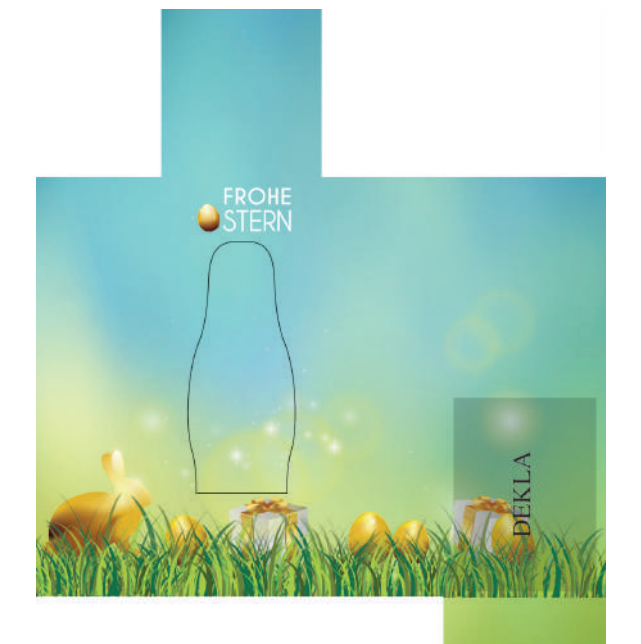

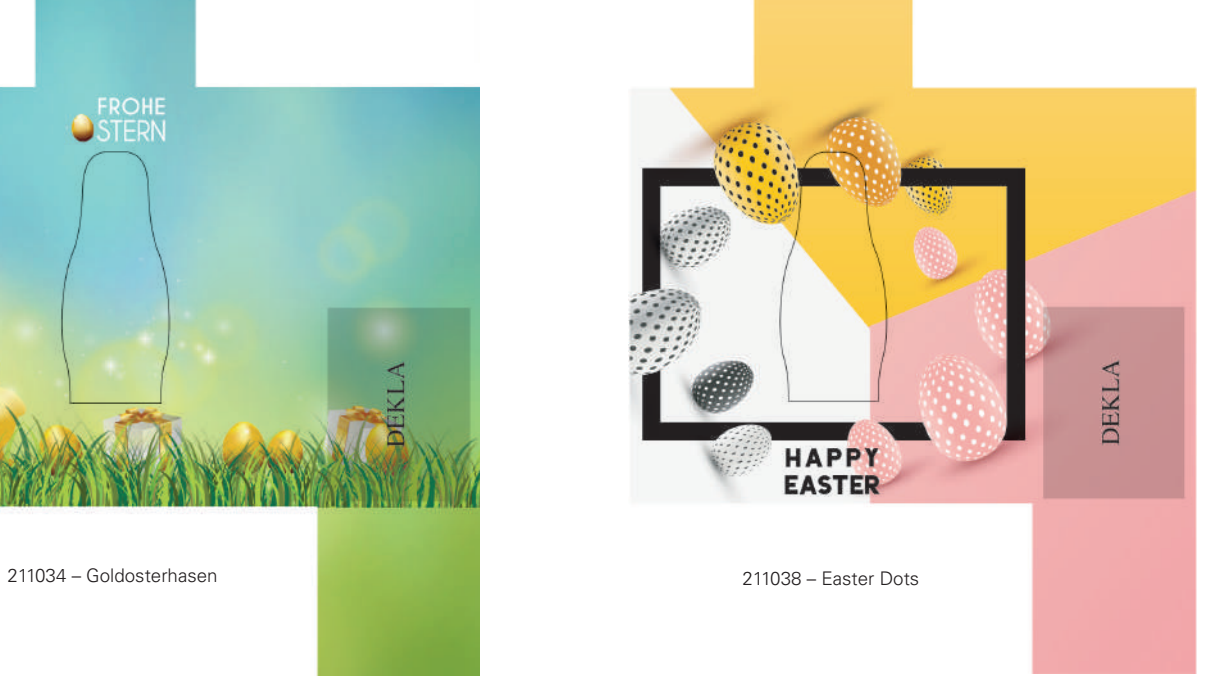

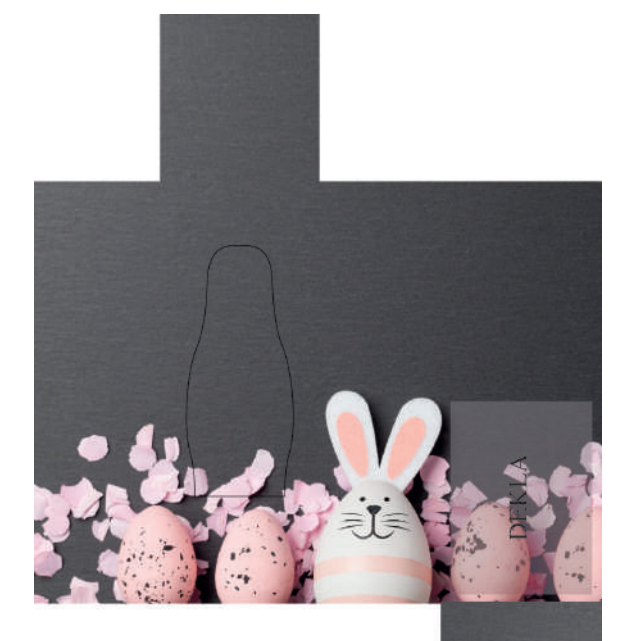

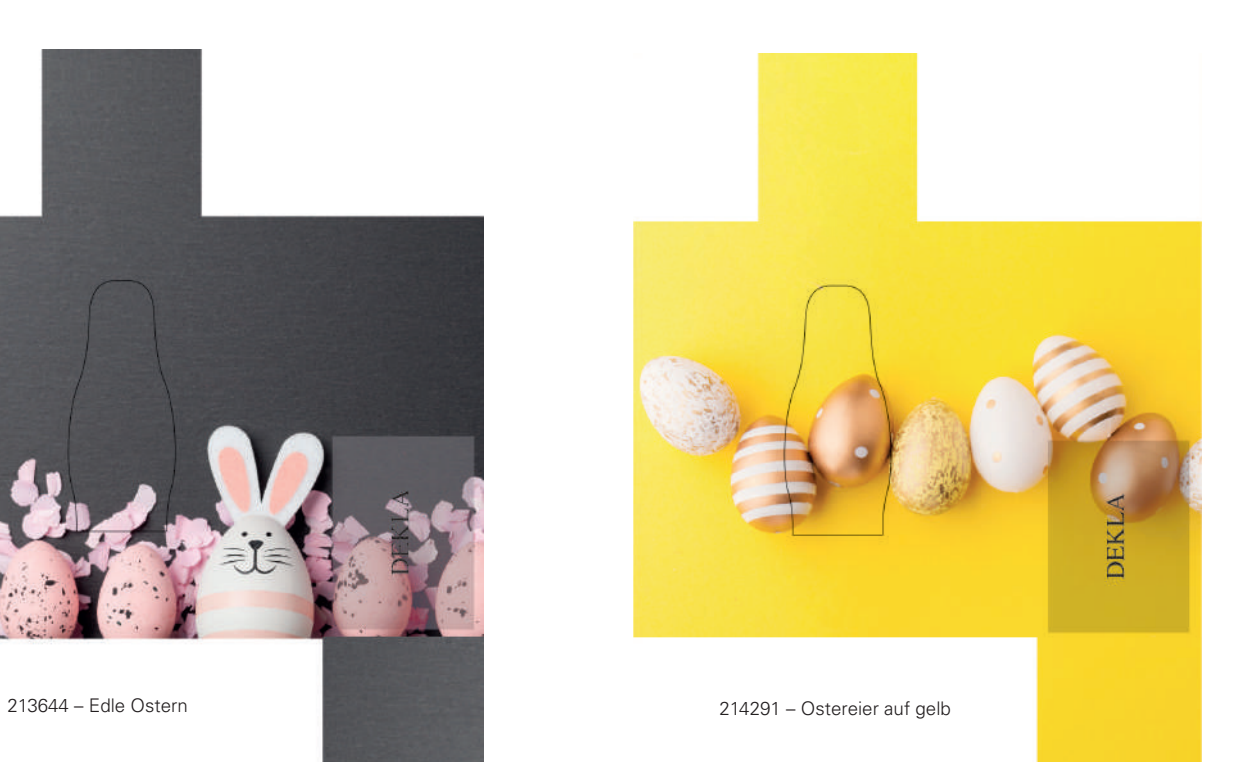

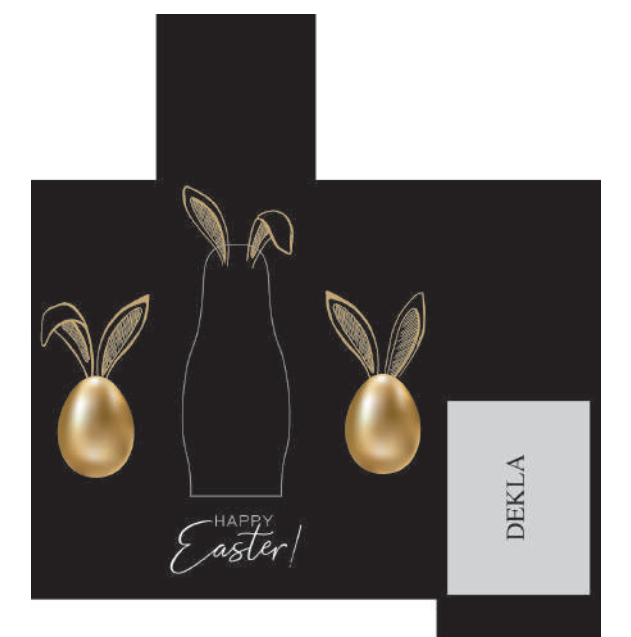

214295 – Goldene Eier

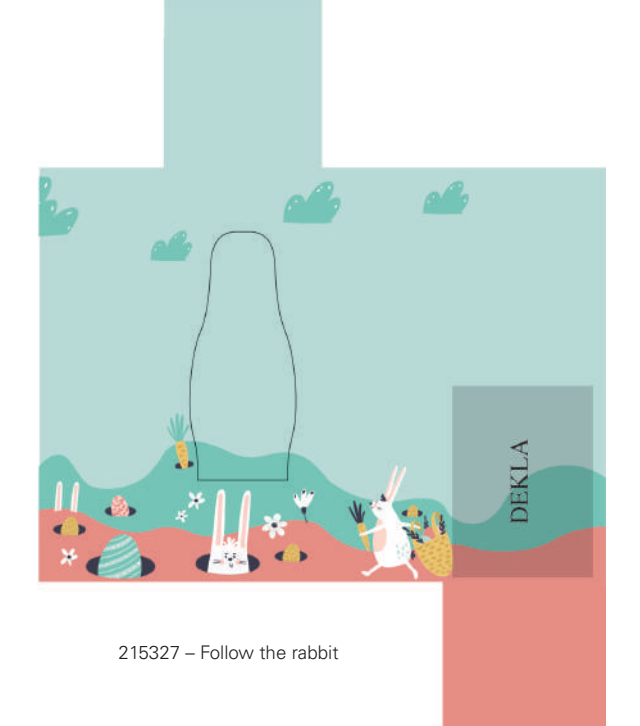